# **Klever - Feature #8437**

Feature # 8434 (Closed): Get rid of job classes

# **Get rid of job classes**

09/18/2017 01:50 PM - Evgeny Novikov

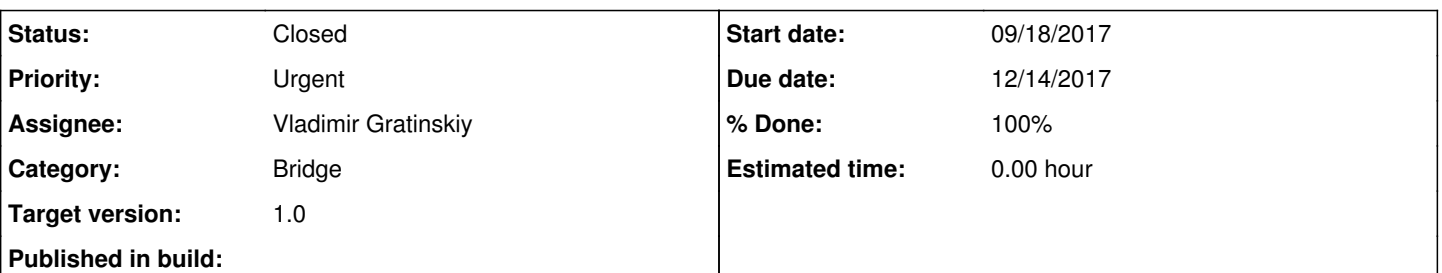

### **Description**

A long ago I assumed that we will have a lot of job classes for various types of target programs, and for each such class Bridge should provide specific means for setting corresponding verification jobs and for visualization of their verification results. The former won't be most likely implemented ever. For the latter we suppose to use specific visualization for specific data reports, i.e. information how to treat data reports should be incorporated within them rather than to come from knowledge of job classes or component names.

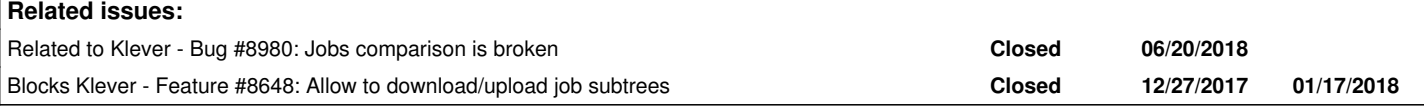

### **History**

#### **#1 - 12/14/2017 07:23 PM - Vladimir Gratinskiy**

- *Due date set to 12/14/2017*
- *Status changed from New to Resolved*
- *% Done changed from 0 to 100*

Implemented in branch "feature\_8437".

#### **#2 - 12/15/2017 09:50 AM - Evgeny Novikov**

But how did you overcome former bindings of job classes with, say, comparison attributes and specific data report visualization? As far as I understand, you need some additional knowledge from Core to make things working as it was before.

### **#3 - 12/15/2017 03:13 PM - Vladimir Gratinskiy**

Evgeny Novikov wrote:

But how did you overcome former bindings of job classes with, say, comparison attributes and specific data report visualization? As far as I understand, you need some additional knowledge from Core to make things working as it was before.

Comparison attributes are the same now for both classes and reports can be compared even if some attributes are not found. Data report visualization depends on data format. See comment in ReportData.html leading to function where format is checked.

### **#4 - 01/17/2018 05:25 PM - Vladimir Gratinskiy**

*- Blocks Feature #8648: Allow to download/upload job subtrees added*

### **#5 - 05/23/2018 07:19 PM - Evgeny Novikov**

*- Target version changed from 2.0 to 1.0*

This issue was implemented together with issues for Klever [1.0](https://forge.ispras.ru/versions/248).

### **#6 - 06/01/2018 09:51 AM - Evgeny Novikov**

- *Status changed from Resolved to Open*
- *File Screenshot.png added*

Ilja noticed a bug (see the attached screenshot) that is most likely related with this feature implementation. But perhaps the issue is in Core which doesn't report some required data in advance.

#### **#7 - 06/01/2018 04:51 PM - Vladimir Gratinskiy**

Evgeny Novikov wrote:

Ilja noticed a bug (see the attached screenshot) that is most likely related with this feature implementation. But perhaps the issue is in Core which doesn't report some required data in advance.

The problem is with data. For non-validation jobs "before fix" key is pointless as "after fix" doesn't exist. So the format should be like this:

{<key>: {'ideal verdict': <val>, 'verdict': <val>, 'comment': <val>}}

Comment here is not required. You can change this behavior in reports.utils.ReportData. get type().

#### **#8 - 06/04/2018 12:20 PM - Evgeny Novikov**

*- Status changed from Open to Resolved*

Vladimir Gratinskiy wrote:

Evgeny Novikov wrote:

Ilja noticed a bug (see the attached screenshot) that is most likely related with this feature implementation. But perhaps the issue is in Core which doesn't report some required data in advance.

The problem is with data. For non-validation jobs "before fix" key is pointless as "after fix" doesn't exist. So the format should be like this:

{<key>: {'ideal verdict': <val>, 'verdict': <val>, 'comment': <val>}}

Comment here is not required. You can change this behavior in reports.utils.ReportData.\_\_get\_type().

Actually, for validation for any row in the table there may be either "before fix" or "after fix" or they both, why not?.. During deciding a validation job table cells are fulfilled step by step. But even after finishing a validation job decision there still can be empty cells. I fixed the mentioned function appropriately in [8d59ad69](https://forge.ispras.ru/projects/klever/repository/331/revisions/8d59ad69860d848dbb78ac42dd174265d2c21759) to branch *new-report-data*.

BTW, this all is a first step towards [#8436.](https://forge.ispras.ru/issues/8436) When it will be implemented we will have another way to visualize various verification results.

#### **#9 - 06/07/2018 02:57 PM - Evgeny Novikov**

*- Status changed from Resolved to Open*

An unexpected consequence is that I couldn't upload any verification job archive without specifying parent identifier. I hope that this can be trivially fixed.

#### **#10 - 06/07/2018 03:01 PM - Evgeny Novikov**

Evgeny Novikov wrote:

An unexpected consequence is that I couldn't upload any verification job archive without specifying parent identifier. I hope that this can be trivially fixed.

Ditto for archives of verification job trees.

#### **#11 - 06/07/2018 04:20 PM - Vladimir Gratinskiy**

Evgeny Novikov wrote:

Evgeny Novikov wrote:

An unexpected consequence is that I couldn't upload any verification job archive without specifying parent identifier. I hope that this can be trivially fixed.

Ditto for archives of verification job trees.

Fixed.

## **#12 - 06/07/2018 04:34 PM - Evgeny Novikov**

*- Status changed from Open to Resolved*

Works perfectly for archives of both jobs and job trees. I could even move verification jobs to the root level when editing them.

## **#13 - 06/08/2018 04:12 PM - Evgeny Novikov**

*- Status changed from Resolved to Closed*

I merged the branch to master in [4339da97](https://forge.ispras.ru/projects/klever/repository/331/revisions/4339da97ccbd73cef639cb5ef1633047984a24c9) as a part of branch *core-new-formats*.

# **#14 - 06/27/2018 05:12 PM - Evgeny Novikov**

*- Related to Bug #8980: Jobs comparison is broken added*

**Files**

Screenshot.png **123 KB** 06/01/2018 **Evgeny Novikov**